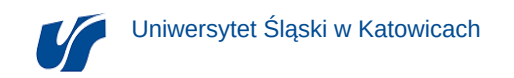

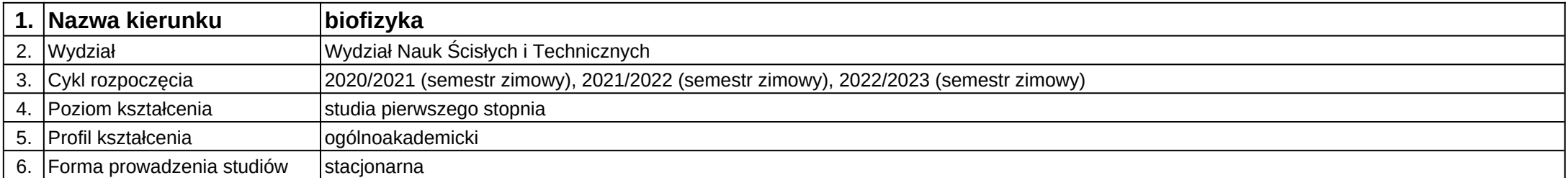

## **Moduł kształcenia:** Technologia informacyjna

**Kod modułu:** W4-1BF-20-26

## **1. Liczba punktów ECTS:** 2

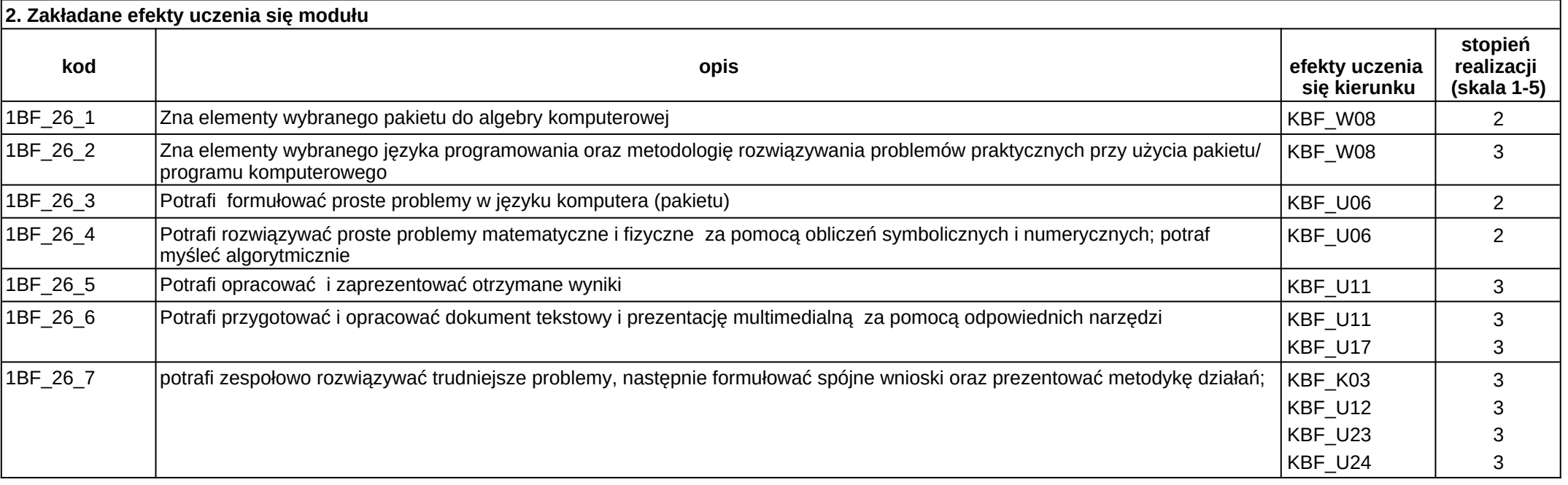

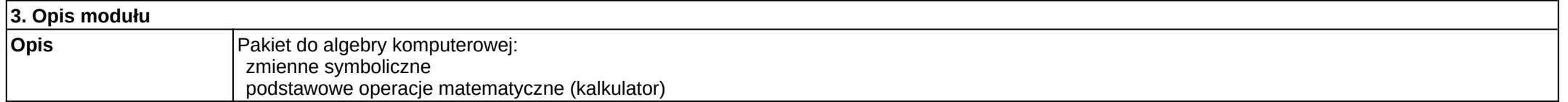

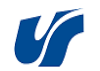

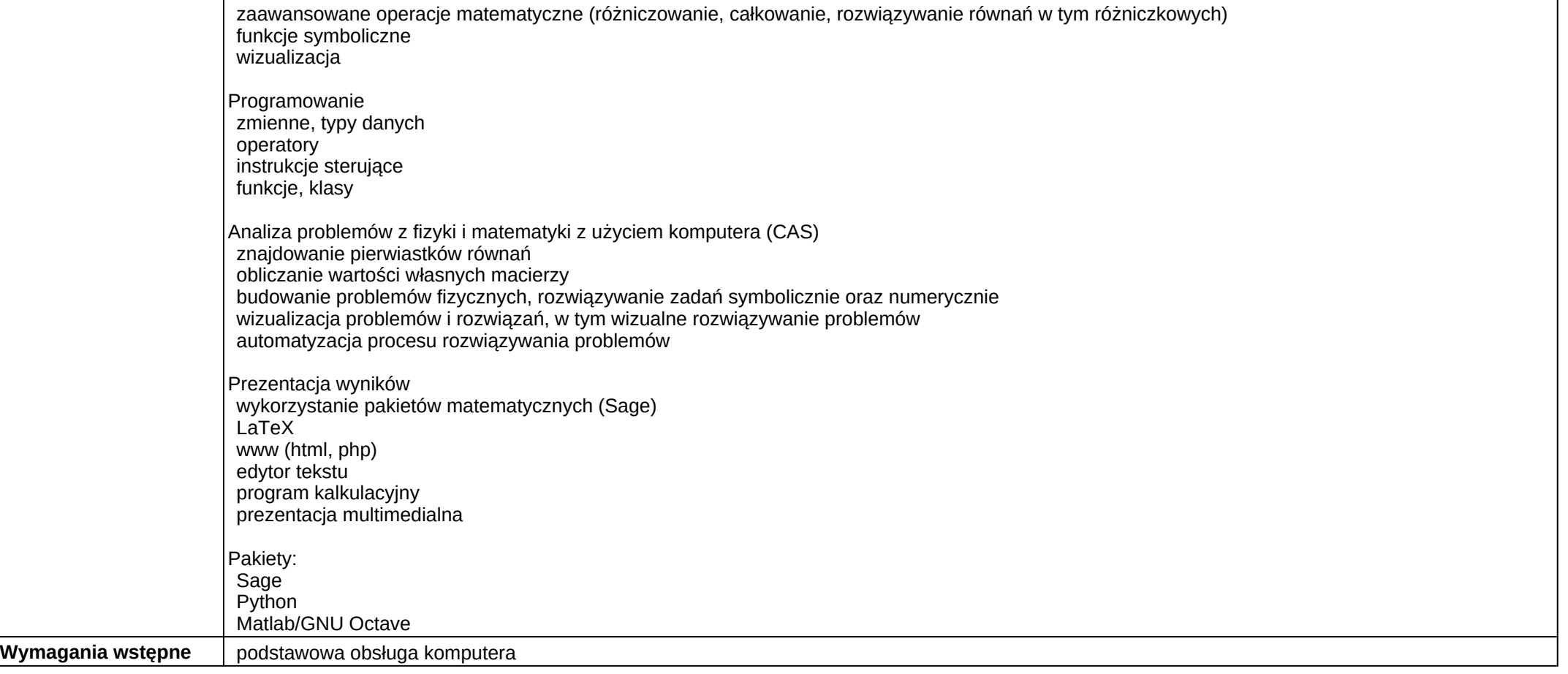

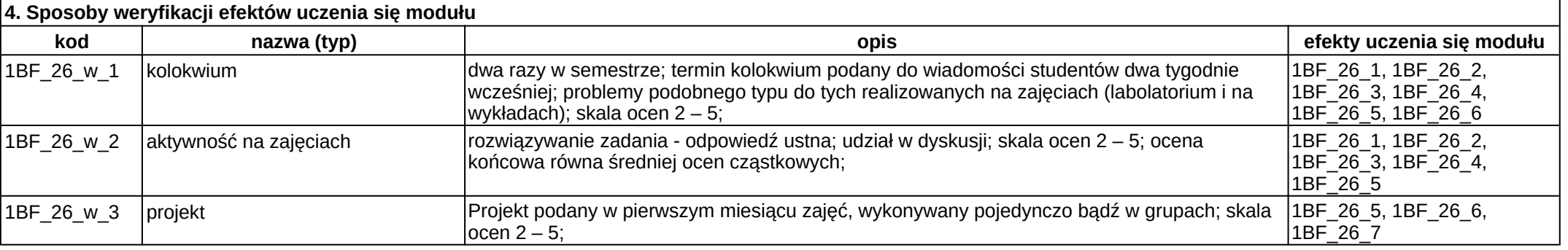

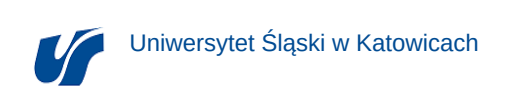

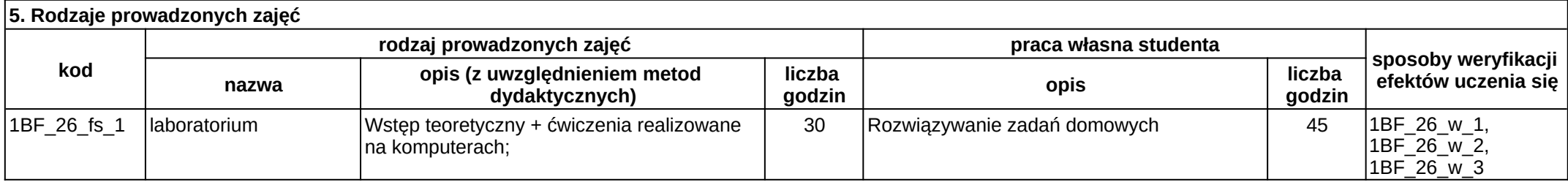